## SAP ABAP table VIRS02 {RE: Resubmission - Object Rule Parameter}

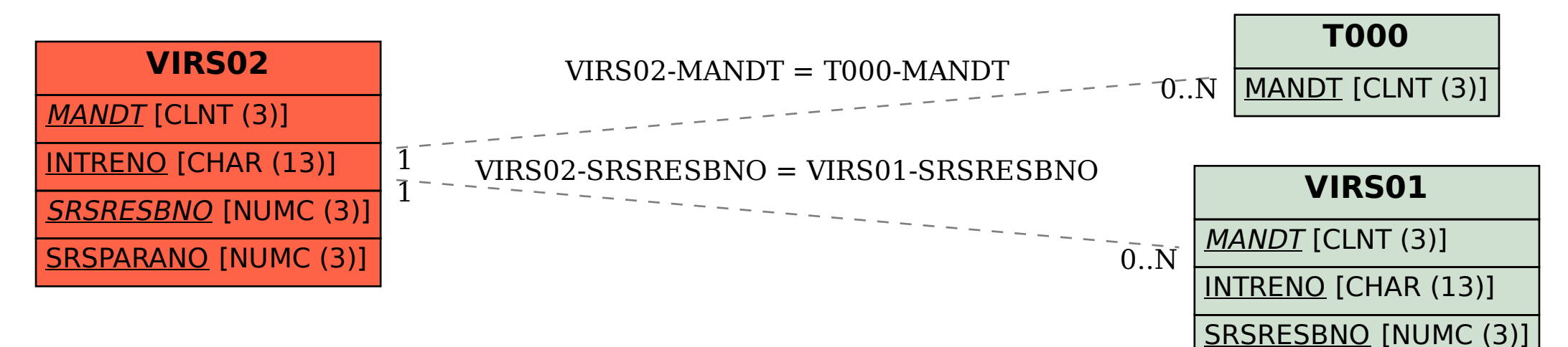